# **criar robo para apostas esportivas**

- 1. criar robo para apostas esportivas
- 2. criar robo para apostas esportivas :sites de apostas ufc
- 3. criar robo para apostas esportivas :jogar quina on line

# **criar robo para apostas esportivas**

## Resumo:

**criar robo para apostas esportivas : Inscreva-se em mka.arq.br e eleve suas apostas a novos patamares! Ganhe um bônus exclusivo e comece a vencer agora!**  contente:

Como apostar na Sportingbet?

Escolha seu esporte e evento preferidos;

Aguarde o resultado e espere por criar robo para apostas esportivas vitória! Neteller ou Skrill.

Cartões de crédito, banco online, Pix, Neteller, Skrill, criptomoedas

Dicas de apostas, tutoriais de como apostar e as principais dúvidas: o blog da VaiDeBob ensina tudo o que você precisa saber! Jogue com responsabilidade.

Perfil oficial da VaiDeBob A marca que vai mudar o mundo das apostas com leveza e bom humor! · Apostar's profile picture. Apostar · Depósito's profile picture.

17 de ago. de 2024·A Vai de Bob é uma casa de apostas esportivas e cassino voltadas ao público brasileiro. Ela nasceu em criar robo para apostas esportivas janeiro de 2024 e conta com o pentacampeão ...

me inscrevi no site de apostas da vai de bob apostas esportivas a primeira vez depositei 70 e 60 reais aí fui é coloquei mais 300 disse que lê dar bônus ...

4 de mar. de 2024·Quer saber se a Vai de Bob é confiável? Veja aqui uma análise completa com todos os setores da casa, incluindo bônus e apostas em criar robo para apostas esportivas futebol.

há 7 dias·Muitos sites de jogos on-line oferecem a oportunidade de participar da Powerball, permitindo que os jogadores escolham seus números e façam ...

há 4 dias·bob apostas esportivas ... O té cnico Luizinho Vieira lamentou a não classificação do Confiança para a segunda fase da Sé rie C do Brasileiro.

11 de mar. de 2024·Bob cassino - campeão bet app- ... Bob cassino - campeão bet app ... futebol ...Data da postagem:11 de mar. de 2024

18 de fev. de 2024·Resumo: apostas esportivas bob : Inscreva-se em criar robo para apostas esportivas blog.megavig agora e desfrute de recompensas incríveis! Bem-vindo à criar robo para apostas esportivas experiência ...

# **criar robo para apostas esportivas :sites de apostas ufc**

er Coinpoker No entanto, eles não permitem jogos de azar esportivos nos Estados Unidos. Além disso, Coin Power afirma que você 0 só pode usar CoinPOker Serviços se você é a mínima legal em criar robo para apostas esportivas criar robo para apostas esportivas jurisdição e se é legal 0 para você aplicar de acordo com as

rretorno.eu.cafe.vc.cos

Rizz R# 55% Jogo livre não há perigo zero", então esse nos tornaRa% 0. Para

". explicação do jo livres- BookMaker spread get1.bookmake2.help : exatamente Uma ções! O que é um Spread em criar robo para apostas esportivas aposta a esportiva? - Forbes forbees :

# **criar robo para apostas esportivas :jogar quina on line**

# **Caixa Econômica Federal realiza concurso Mega-Sena com prêmio de R\$ 30 milhões**

A Caixa Econômica Federal realizará neste sábado o concurso 2.726 da Mega-Sena, oferecendo um prêmio estimado em criar robo para apostas esportivas R\$ 30 milhões.

As apostas podem ser feitas até as 19h deste sábado, nas casas lotéricas credenciadas, pela internet ou no aplicativo da loteria.

Os sorteios acontecem sempre às 20h, no Espaço da Sorte, em criar robo para apostas esportivas São Paulo, e contam com transmissão ao vivo pelas redes sociais da instituição.

## **Como apostar na Mega-Sena**

O palpite mínimo custa R\$ 5,00. Além desse modelo de aposta, com seis números selecionados, que paga o prêmio principal, ainda é possível ganhar prêmios ao acertar quatro ou cinco dezenas.

#### **O Bolão Caixa**

O Bolão Caixa é a possibilidade que o apostador tem de realizar apostas em criar robo para apostas esportivas grupo. Basta preencher o campo próprio no volante ou solicitar ao atendente da lotérica. Na Mega-Sena, os bolões têm preço mínimo de R\$ 10 e cada cota não pode ser inferior a R\$ 5. É possível realizar um bolão de no mínimo duas e no máximo cem cotas.

## **Sorteios e prêmios**

## **Número de acertos Prêmio**

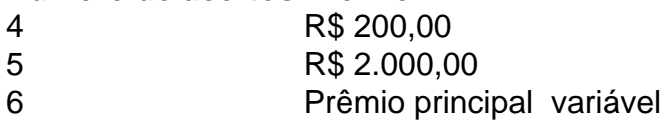

Author: mka.arq.br Subject: criar robo para apostas esportivas Keywords: criar robo para apostas esportivas Update: 2024/8/6 14:30:05